```
*---A macro to DELETE named graphs, with full screen graphs list.
*---Use the /Range Name Label Right {End} {Down} <ENTER> to define the
 range names in this column (starts with the \angle Z macro name)
*---Hold the <ALT> key and press <Z> to activate the macro
*---Highlight the graph name and press the <ENTER> key
!
!
!
!
\{BREAKON\}GRAPHDEL {BREAKON}
loop019 /gND{NAME}\{? \} \sim \{ \text{esc } 6 \}! Delete more graphs ? (Y/N) Y {get KEY019} {ESC}~
! {if @UPPER(KEY019)="N"}{BRANCH RET019}
! {BRANCH loop019}
!
KEY019 N
!
RET019
```
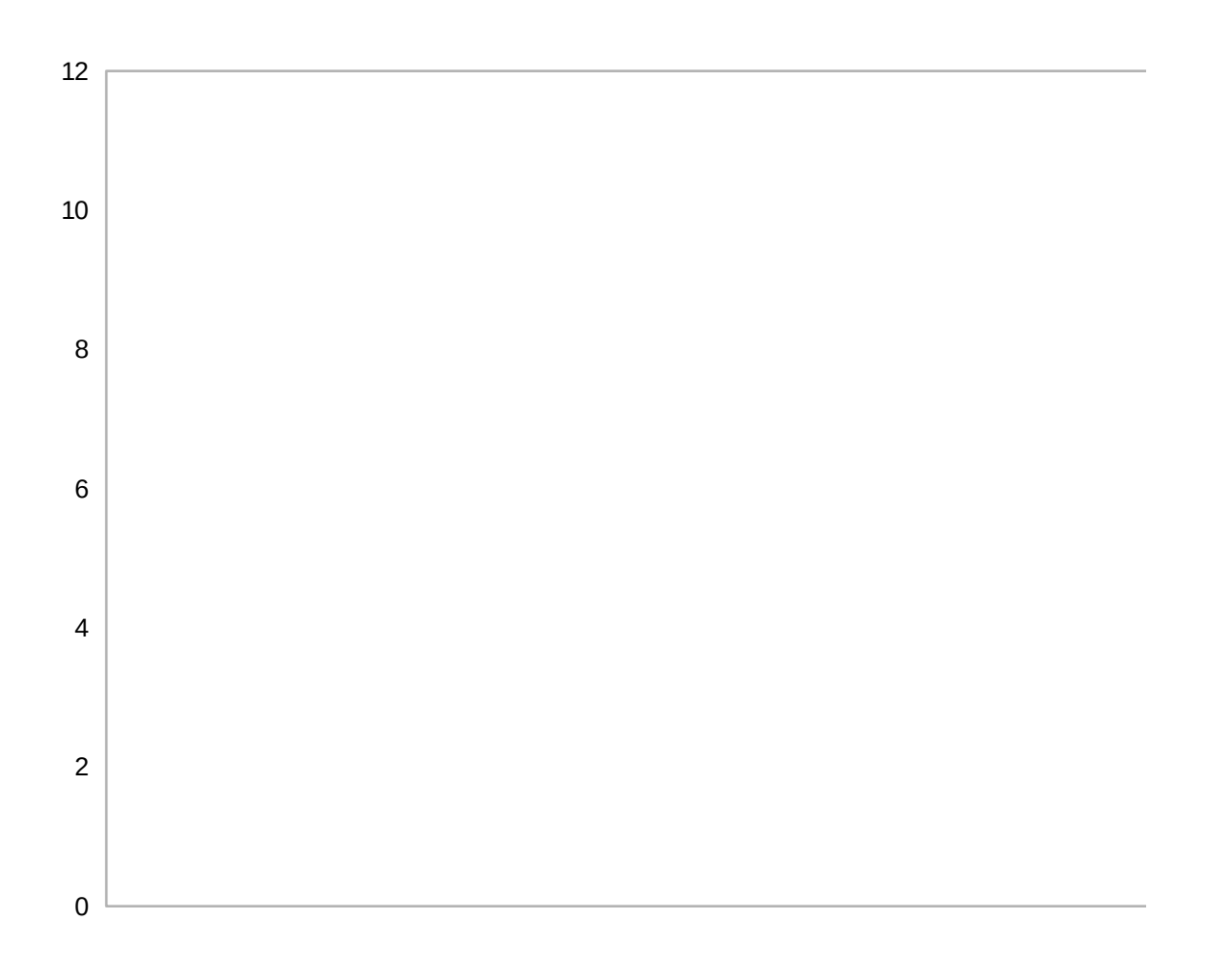

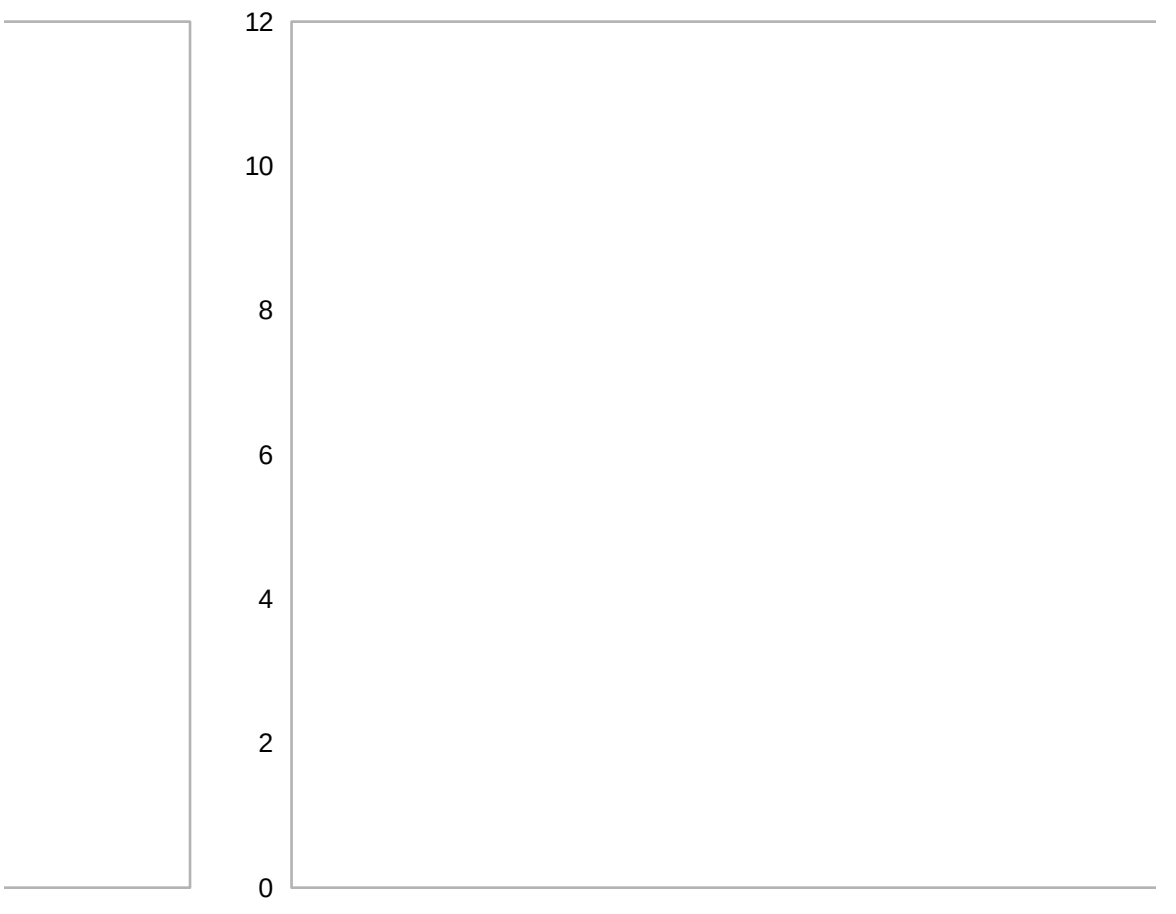

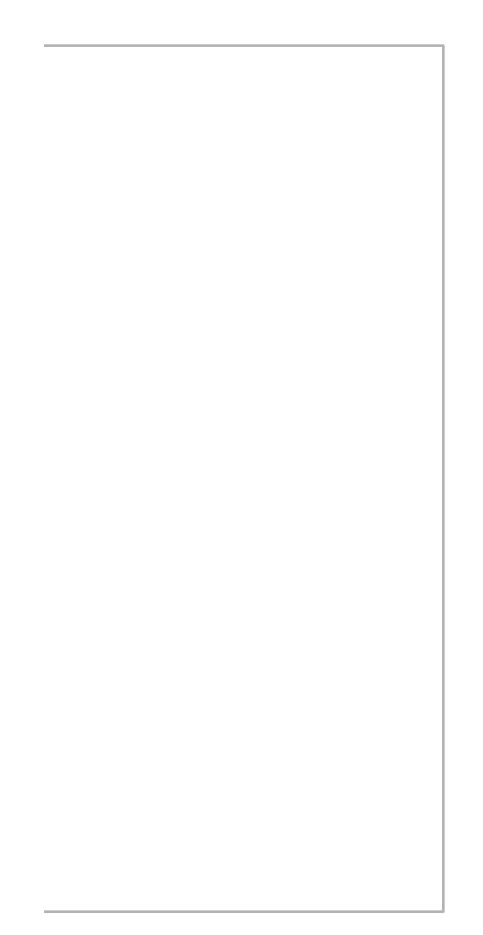